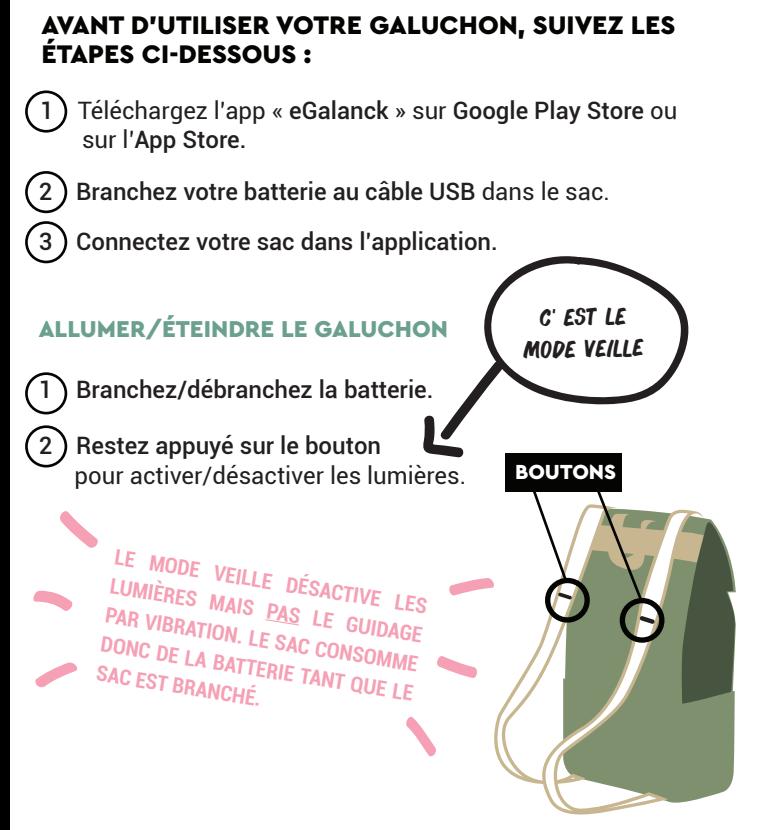

**@GALANCK** 

#### DÉCLENCHER LES CLIGNOTANTS

1 Manuellement : Appuyez une fois sur le bouton gauche/ droit. Il s'éteint automatiquement après 15 secondes.

2 Dessinez votre route sur l'app, ils se déclencheront automatiquement sur votre chemin.

**Note** : Vous pouvez toujours arrêter un clignotant en appuyant sur un des boutons..

# DESCRIPTIF DES SIGNAUX VIBRATOIRES

## IL VIBRE 2 FOIS : 30 MÈTRES AVANT ET AU MOMENT MÊME DE TOURNER

#### RONDS-POINTS

Les vibrations sont émises dans les deux bretelles simultanément. Le nombre de vibrations émises indique le numéro de sortie que vous devez prendre.

### VIRAGES

L'intensité des vibrations changent en fonction de l'angle de la rue

- Forte intensité pour un virage important.
- Intensité normale pour un virage classique.
- Faible intensité pour un virage léger ou l'indication d'une piste cyclable.

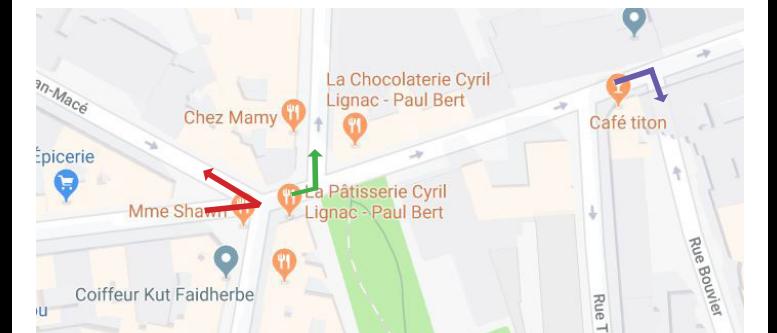